## **Lock Operations Management Application (LOMA) Introduction**

- **‐ User set up**
- **‐Primary functions**
- **‐Additional capabilities**

#### Brian Tetreault

brian.j.tetreault@usace.army.mil Coastal and Hydraulics Laboratory Engineer Research and Development Center 10 May 2021

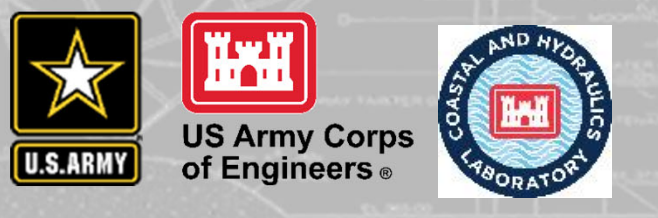

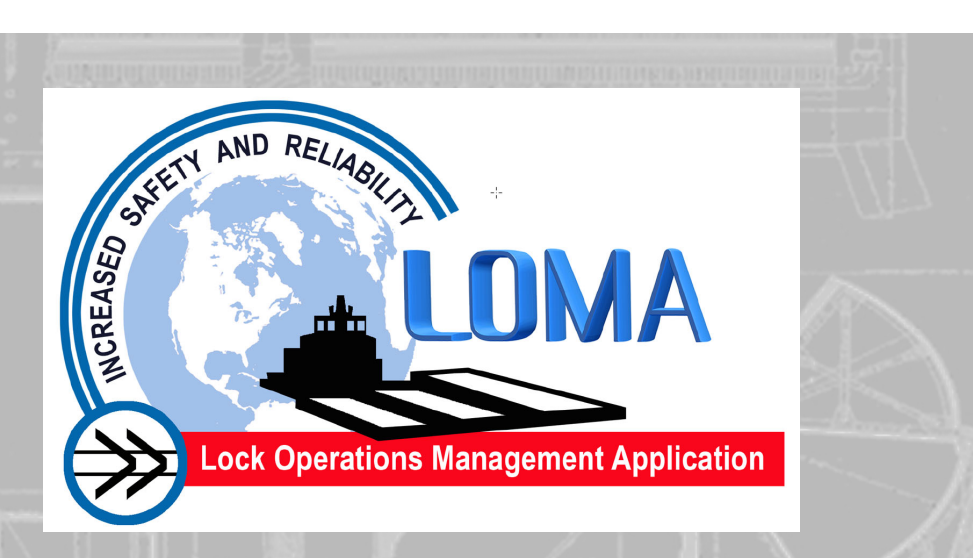

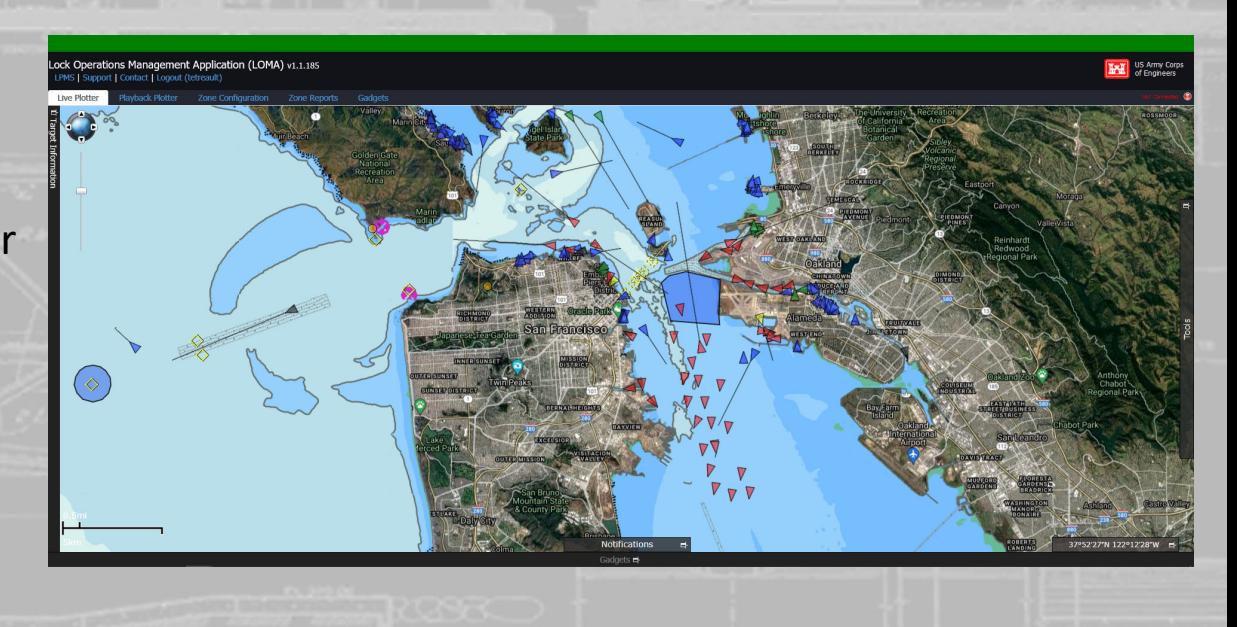

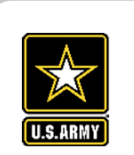

## **LOMA Introduction**

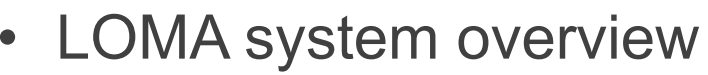

- Origin and purpose
- Field equipment
- Software
- User interface
- •Demonstration and hands-on instruction

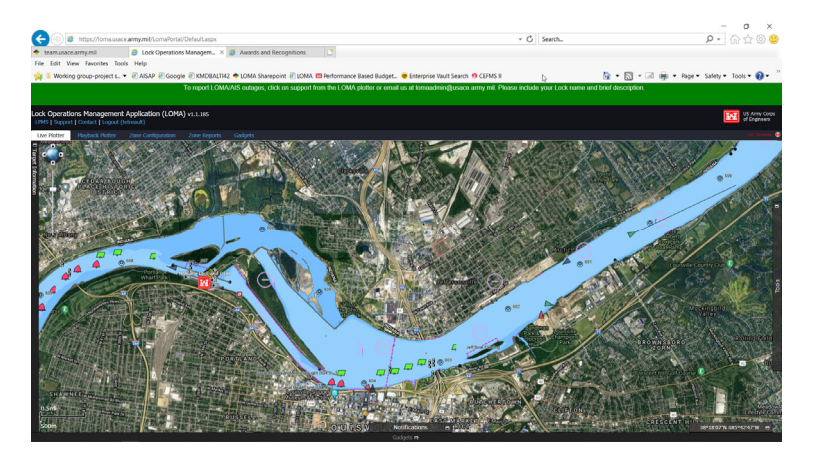

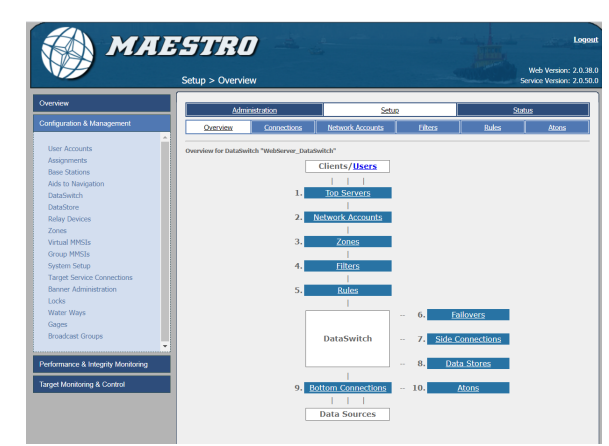

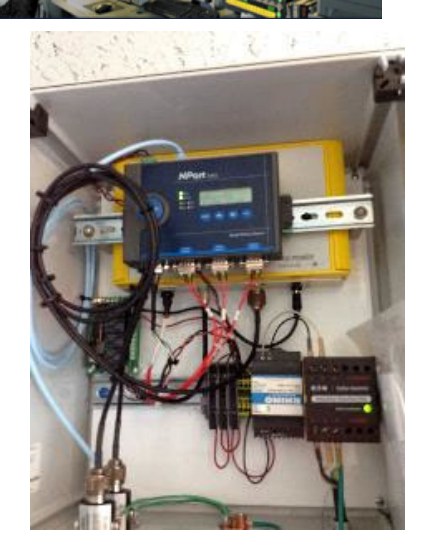

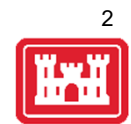

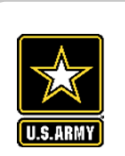

## **LOMA Origins and purpose**

Origin:

- •Mid-2000s USACE began investigating use of AIS
- RTCV, AISEP, analysis in support of project studies
- • 2009 ARRA funding
	- •"LOMA 1"
	- Primarily aimed at lock operations hence "LOMA"

#### Purpose

- • Provide end users information needed for decision support
	- Lock operators
	- Vessel operators
	- •Corps management
	- •Other systems – internal and external
- • Leverage AIS capabilities
	- Vessel tracking
	- •Analysis
	- $\bullet$ Transmit capabilities

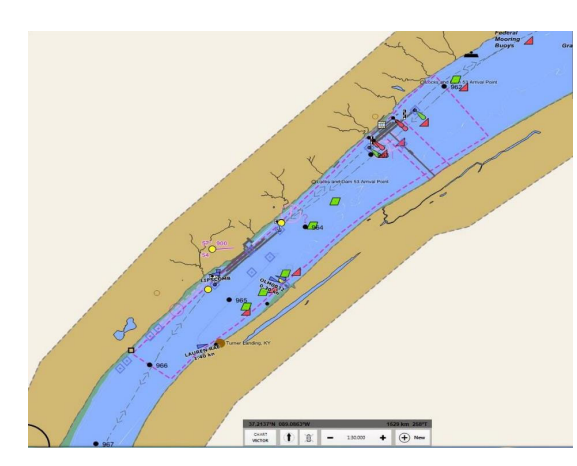

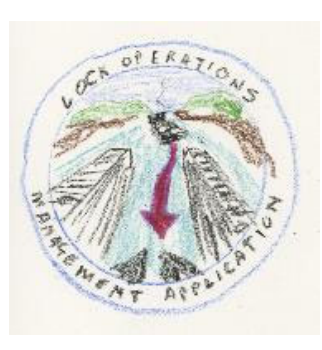

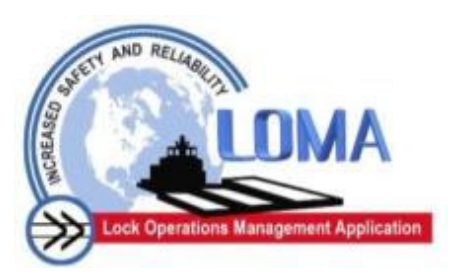

#### **LOMA AIS equipment**

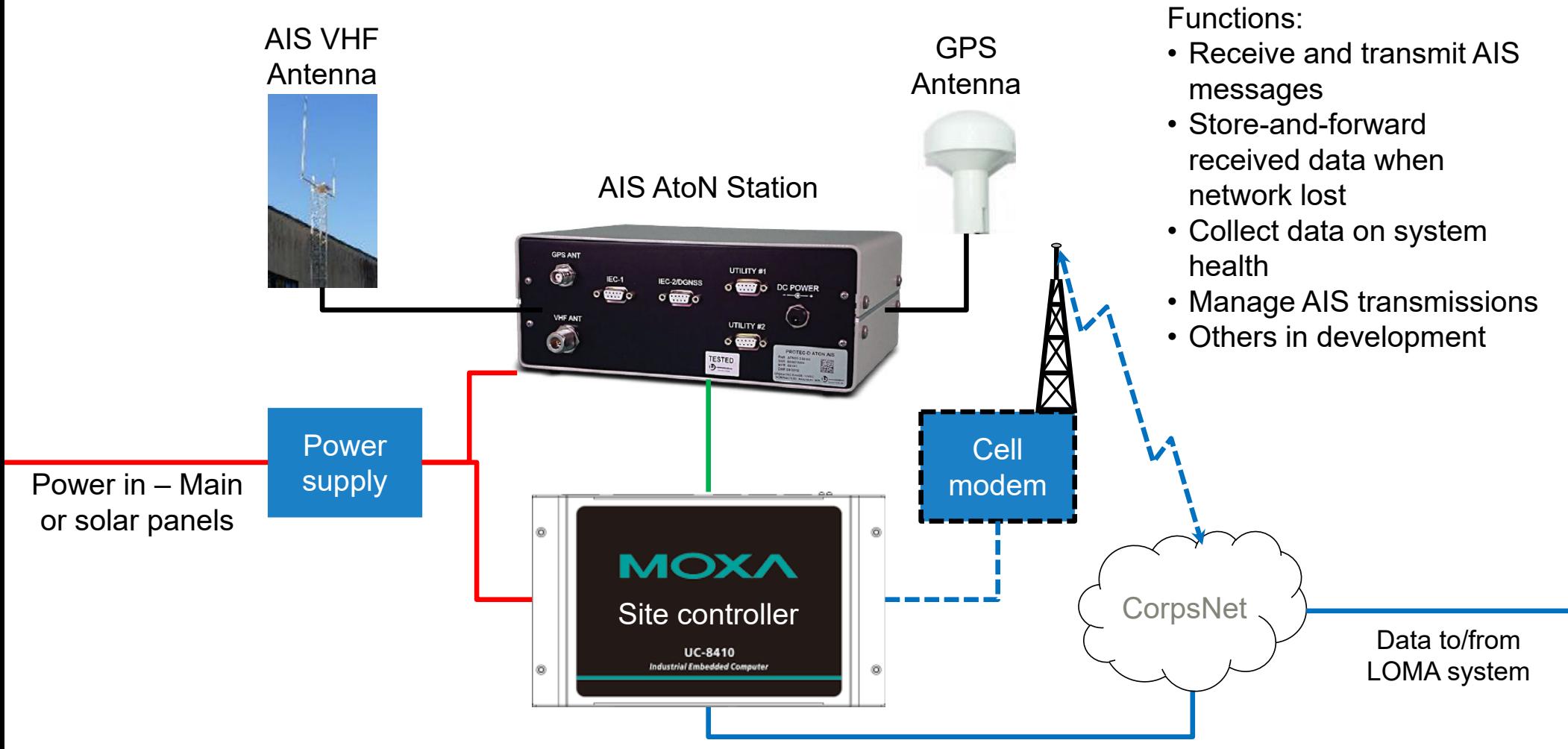

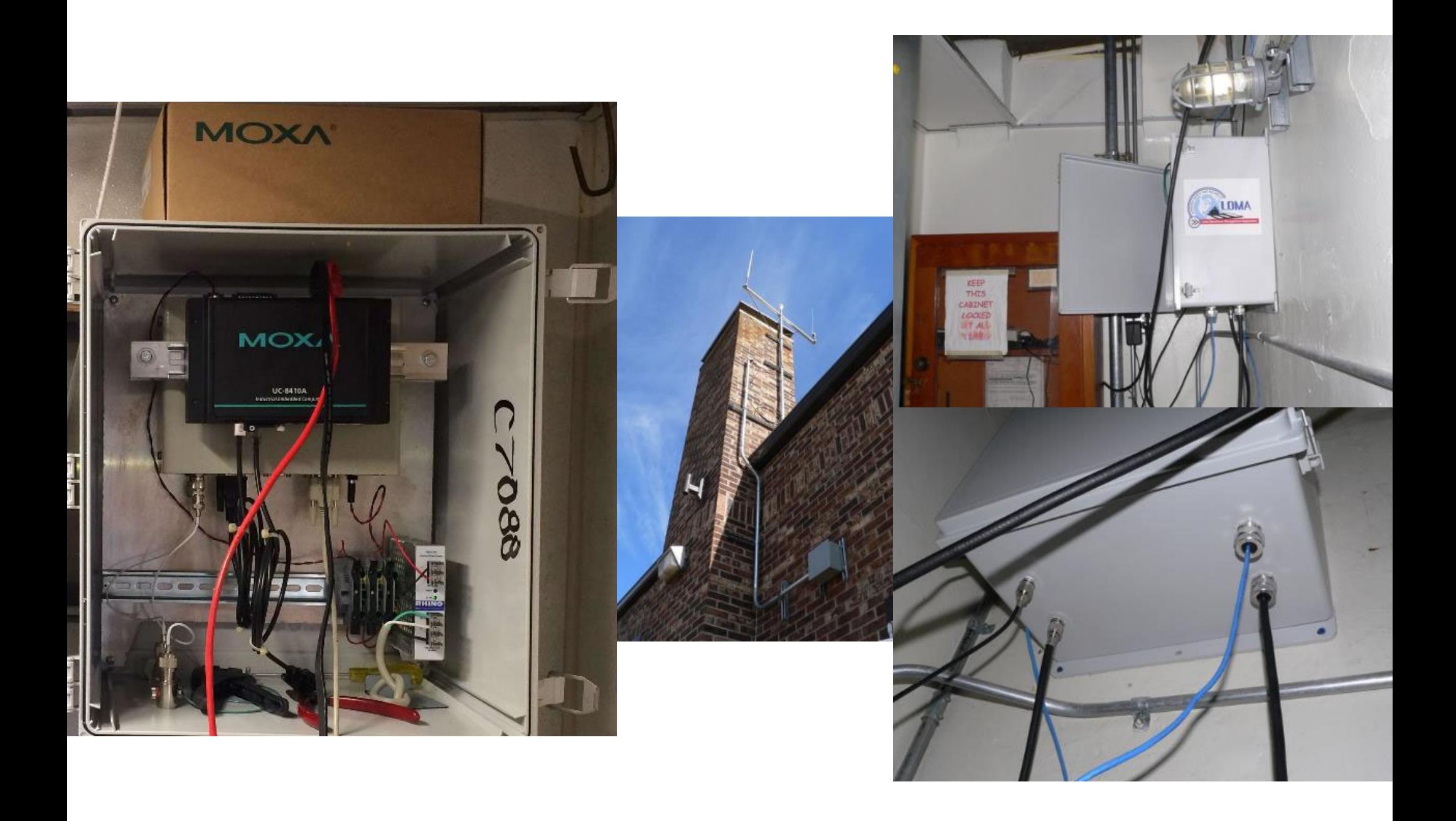

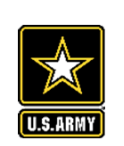

#### **LOMA AIS equipment locations**

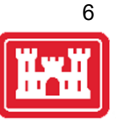

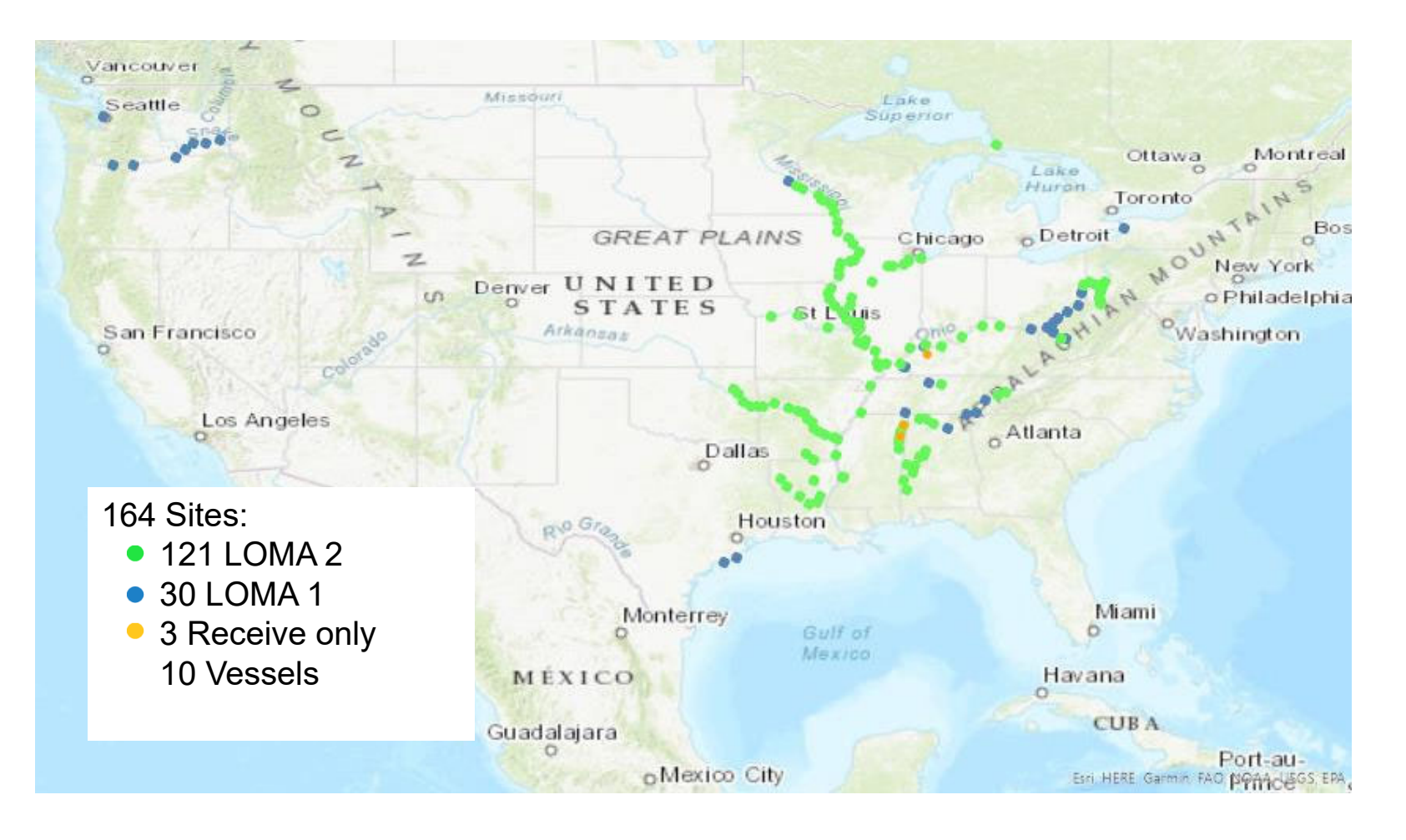

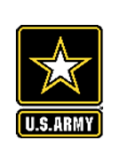

#### **Approximate AIS coverage**

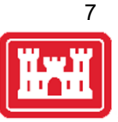

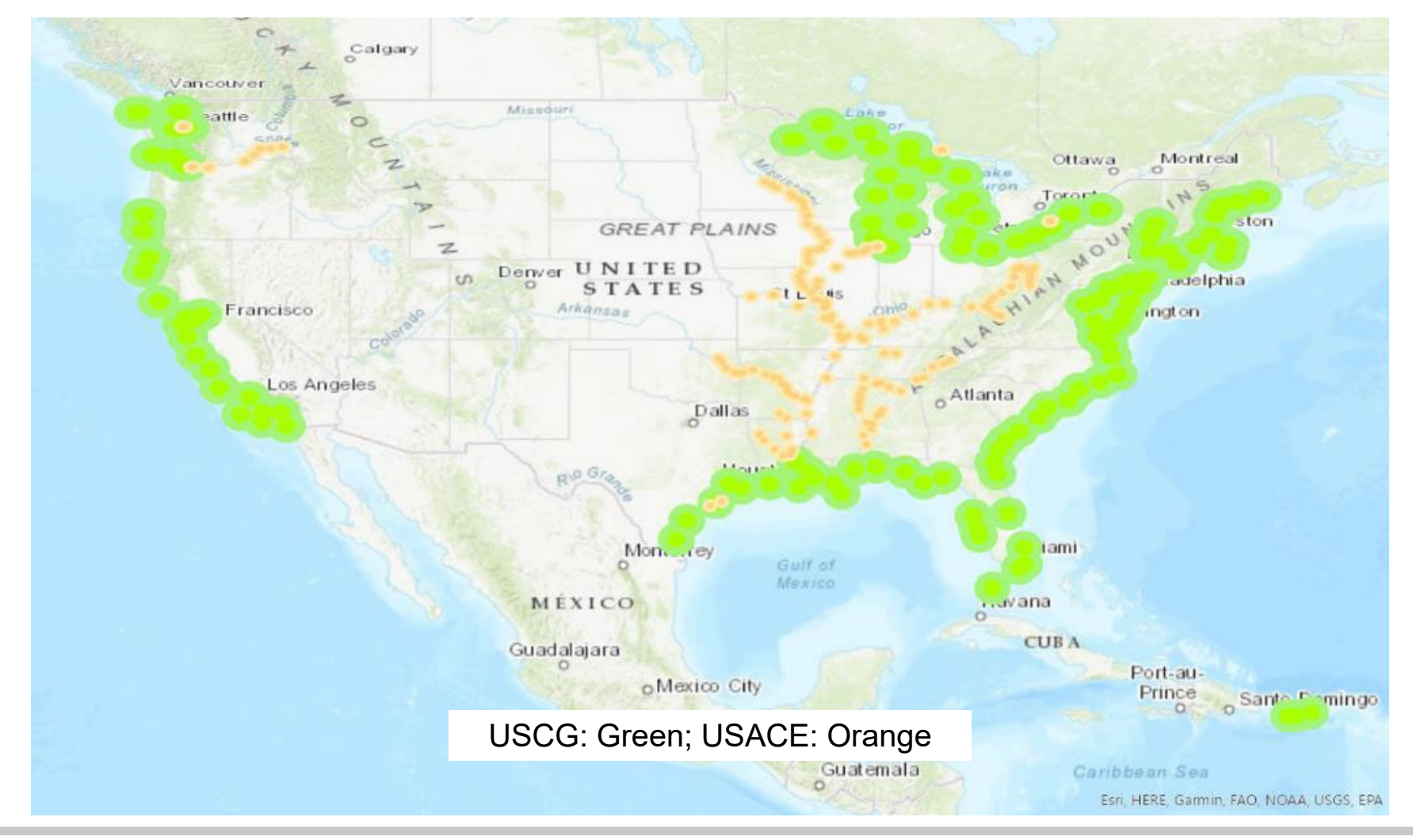

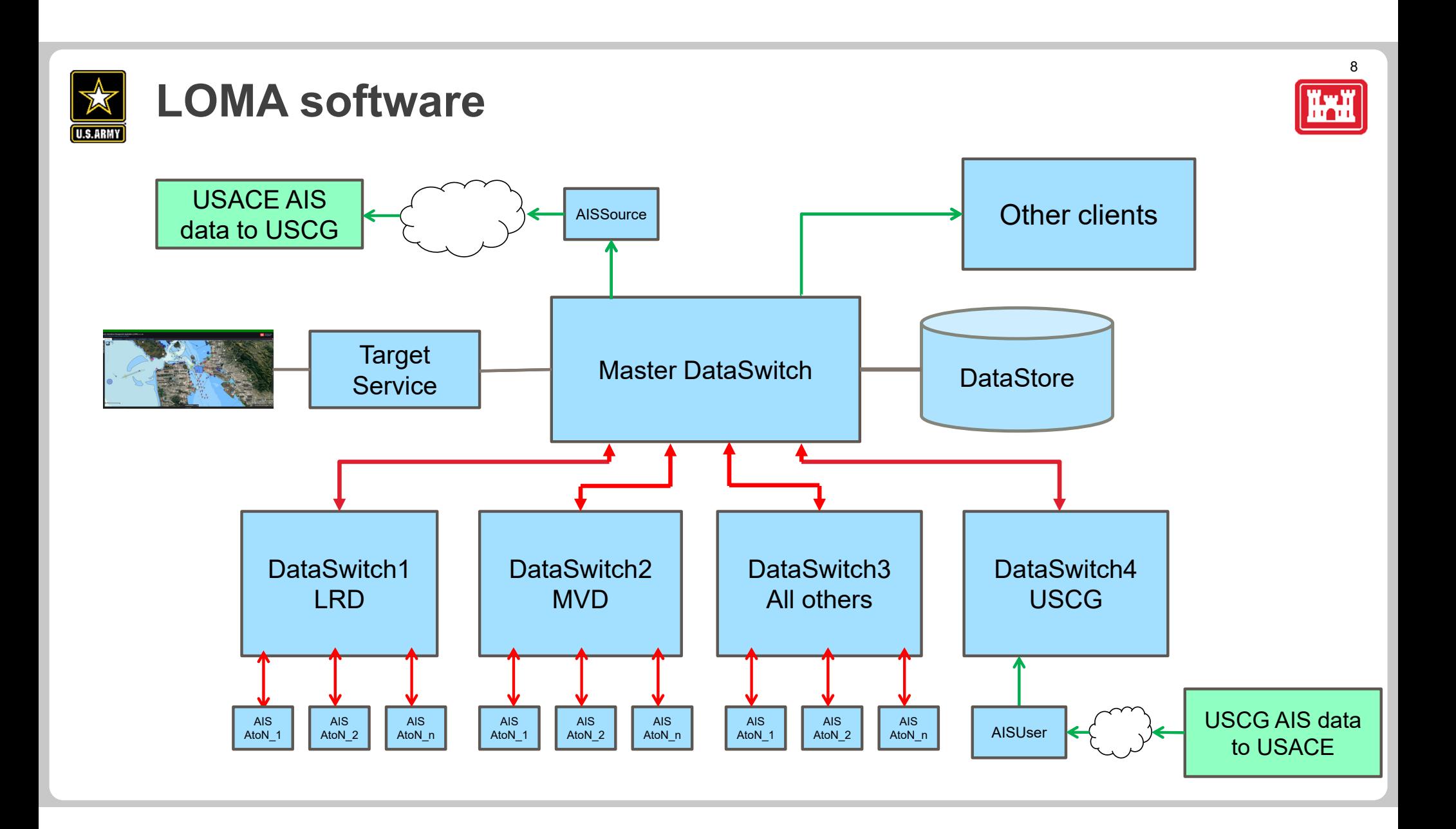

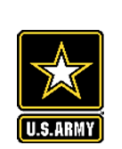

#### **Demonstration and hands-on instruction**

- $\bullet$  Initial set up
	- Log in
	- User Settings
	- Default view
- Overview of the user interface (Plotter)
	- Tools overview quick reference sheet
	- Ways to move around cursor, mouse, Locations
- Primary functions
	- •Imagery and symbology
	- Getting vessel information
		- Target Tags
		- Target Data window
	- Find a vessel
	- •Marker creation
	- Zone creation
		- Zone alerts, notifications
		- Zone reports
- $\bullet$  Additional functions (if time and interest)
	- •Filters
	- •All, Active, Filtered, or No AIS
	- •ENC Query
	- Measuring distance
	- ETA
	- Playback (currently unavailable)
	- $\bullet$ Others?

But first – any questions?

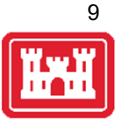

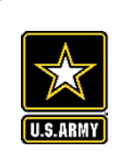

#### **LOMA Day 2 - Review**

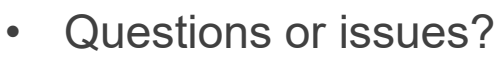

- Additional functions:
	- •Filters
	- •All, Active, Filtered, or No AIS
	- •ENC Query
	- •Measuring distance
	- •Others?
- • LOMA updates:
	- •New sites
	- •Coverage analysis
	- • Updated software - LOMA4
		- •**Demonstration**
		- •User testing

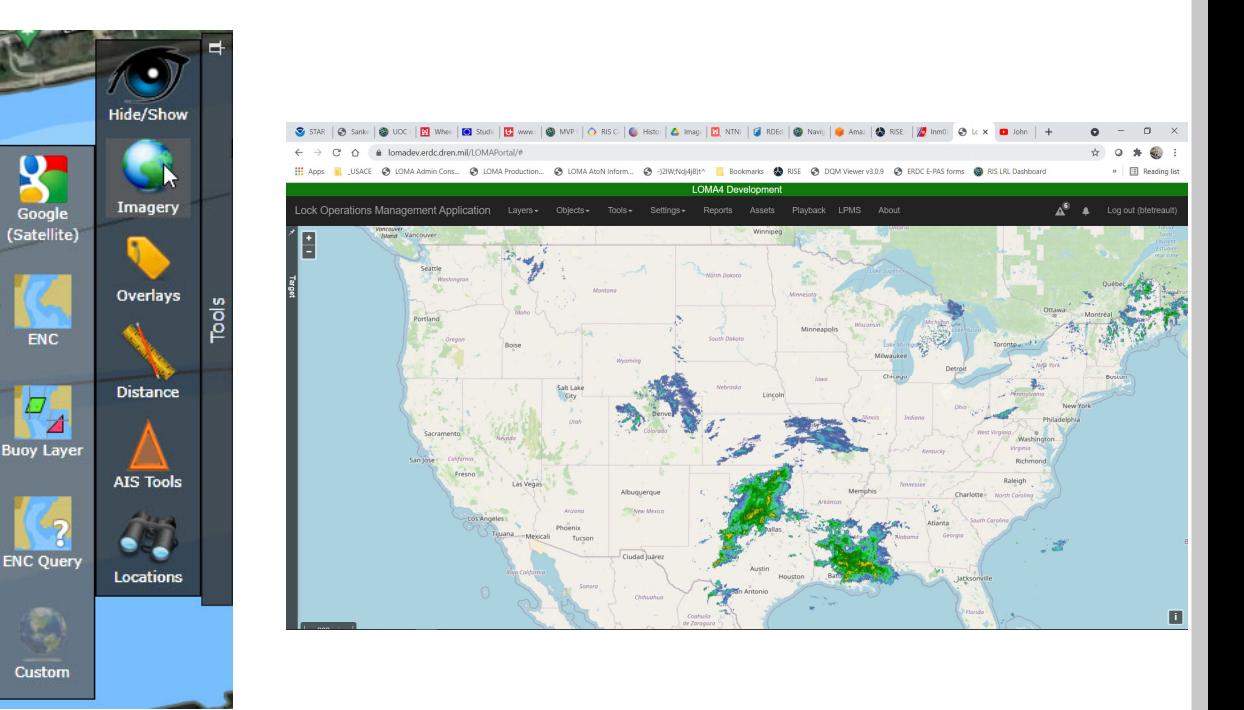

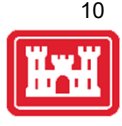

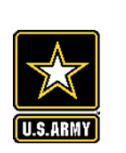

## **LOMA UPDATE – 2020 ACTIVITIES**

- •New sites: Vicksburg Bridge, USACE PATHFINDER
- •2<sup>nd</sup> generation equipment
	- •Deployed to 131 of 164 sites
	- •LRD install trip 17-31 May 2021
- • Coverage analysis
	- •Identify gaps
	- •System monitoring

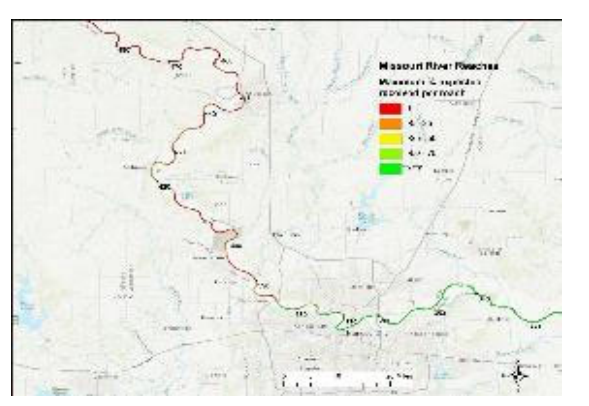

•LOMA4 software development update

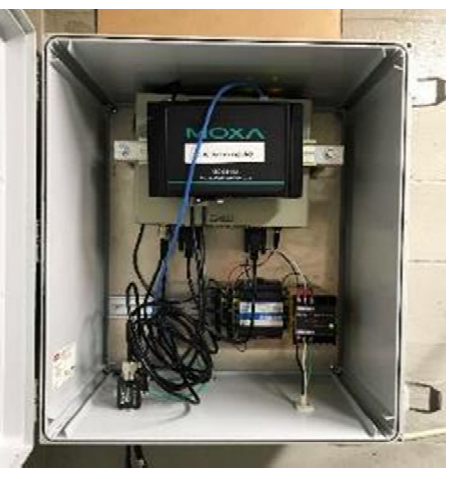

- Additional capabilities
	- ► Store-and-forward data
	- ► "Scatter hoarding"
- Cell Modem capability
	- ► For non-lock locations

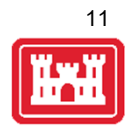

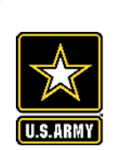

### **AIS COVERAGE ANALYSIS**

- • Initial deployment was lock-centric – support LOMA real-time operation
- • More reliance on AIS data – historical analysis
	- •Travel time analysis (Patty Dijoseph)
	- •Density maps (Dan McBride - MVR)
	- •AISAP (coming up next)
- • Need for better coverage info
	- •Identify and fill gaps
	- •Monitor system performance
	- •Metadata for historical analysis
- •Different ways to define and measure "coverage"
- • 2 methodologies:
	- •Count of position reports received per reach
	- •Predicted reception vs Actual reception

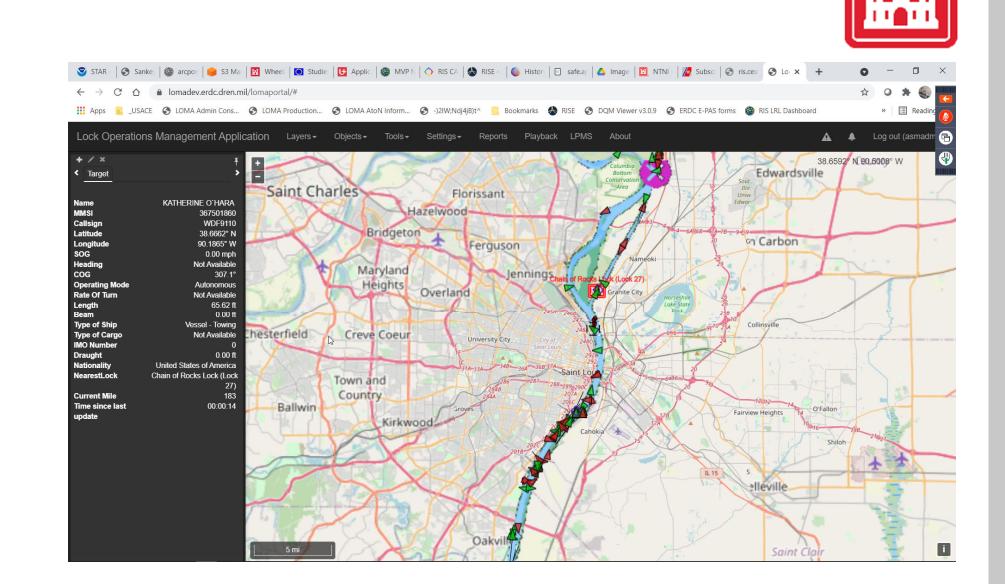

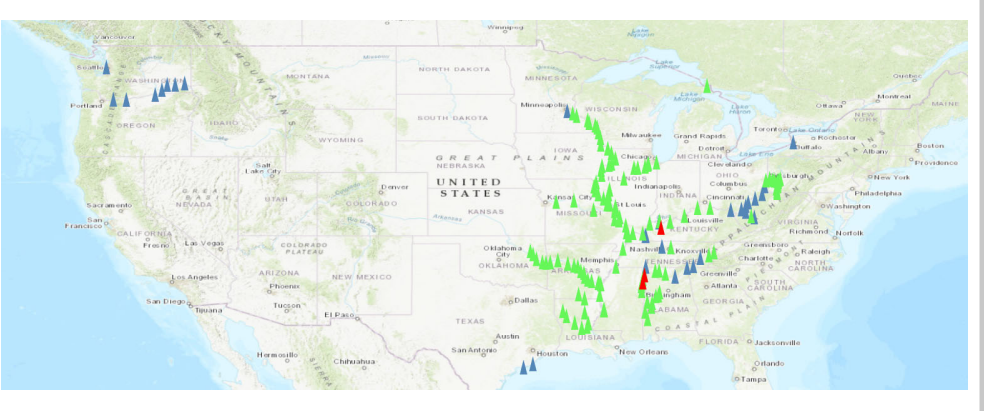

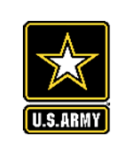

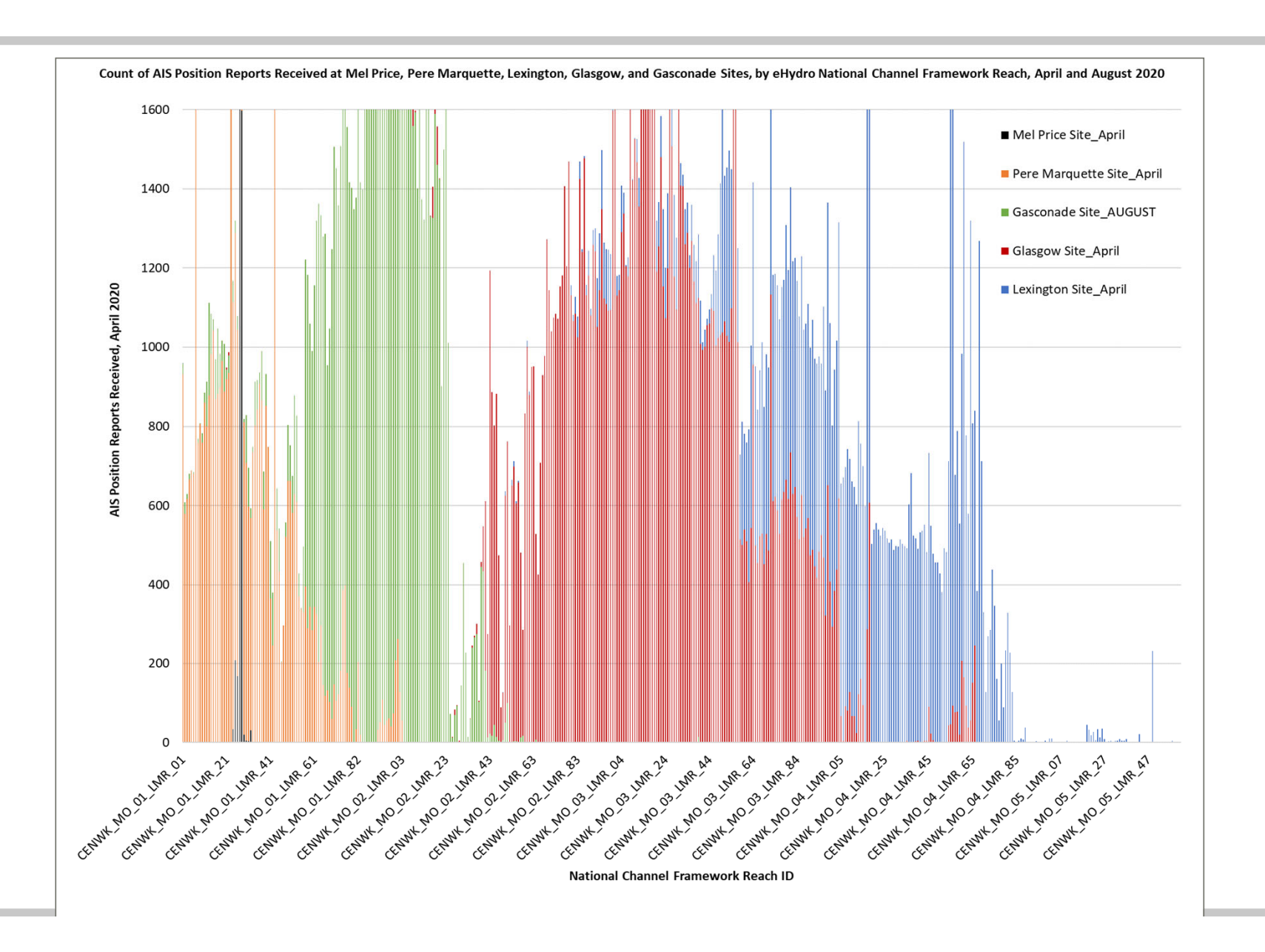

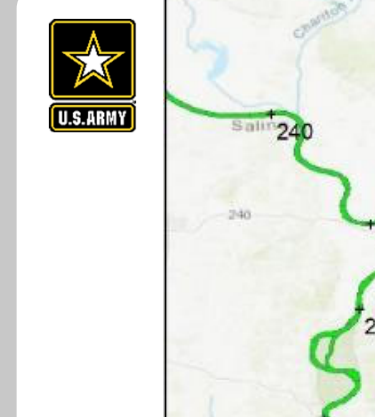

sailsbury

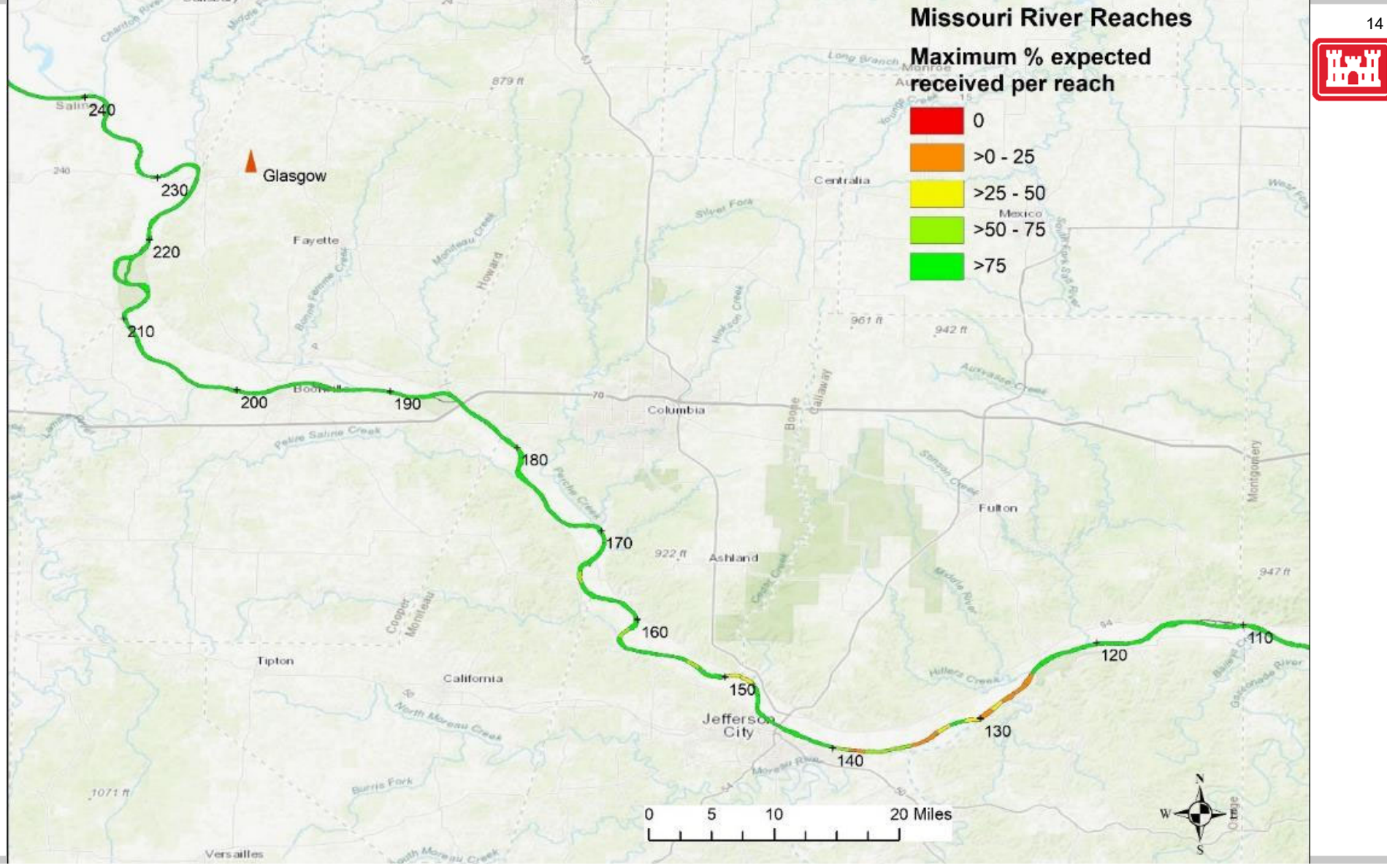

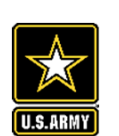

## *Thank you for your attention!*

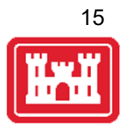

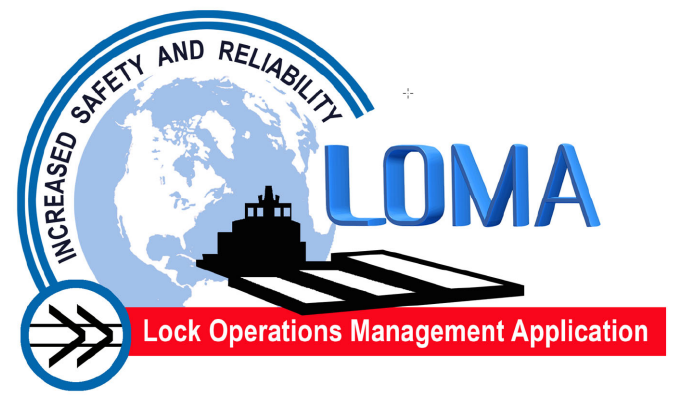

Brian Tetreault ERDC-CHL

brian.j.tetreault@usace.army.mil

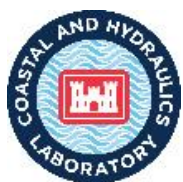

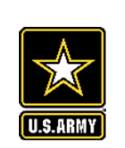

## **LOMA PLAYBACK PLOTTER**

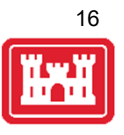

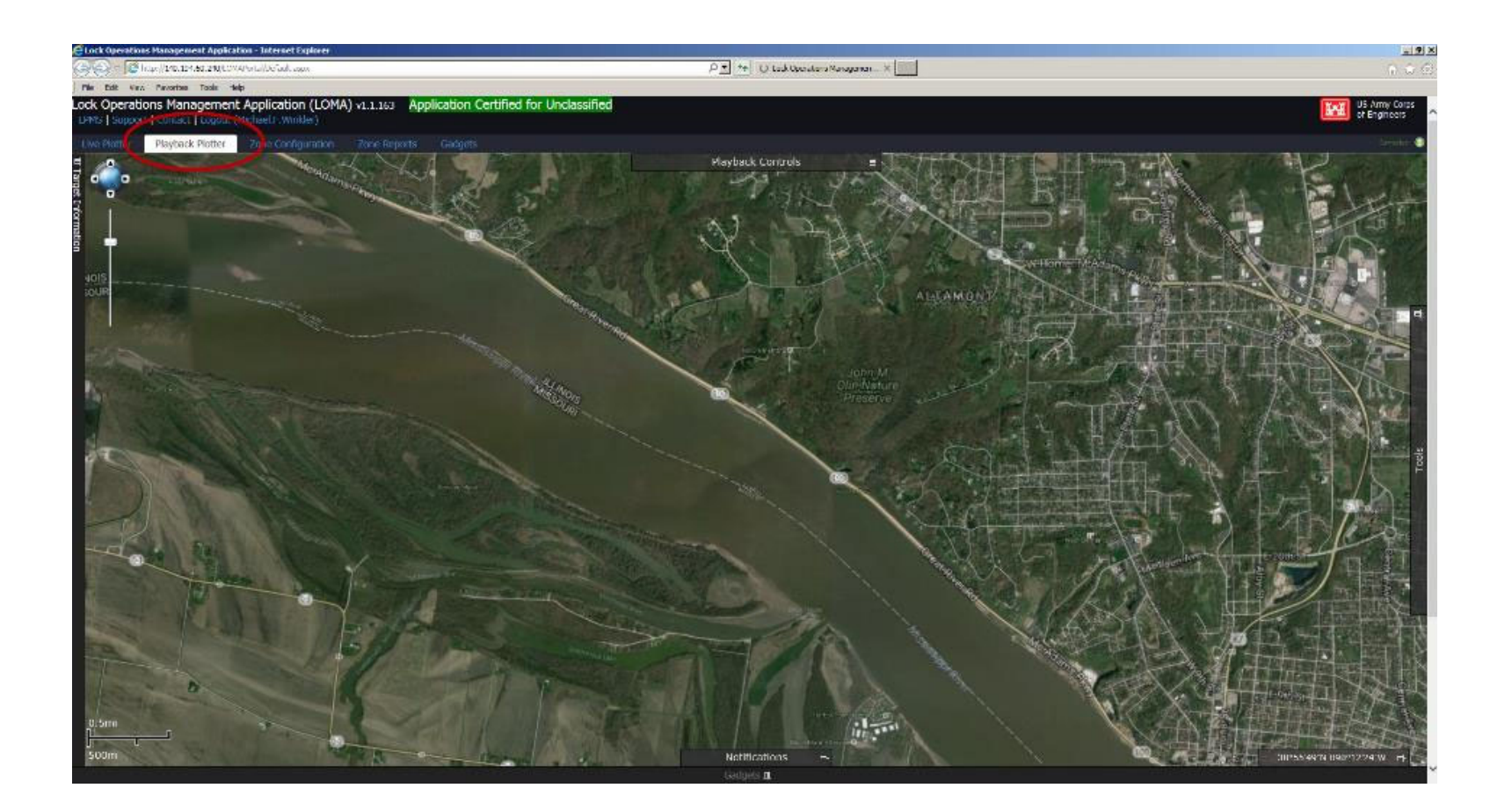

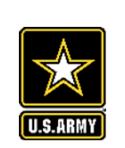

### **LOMA PLAYBACK CONTROLS**

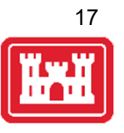

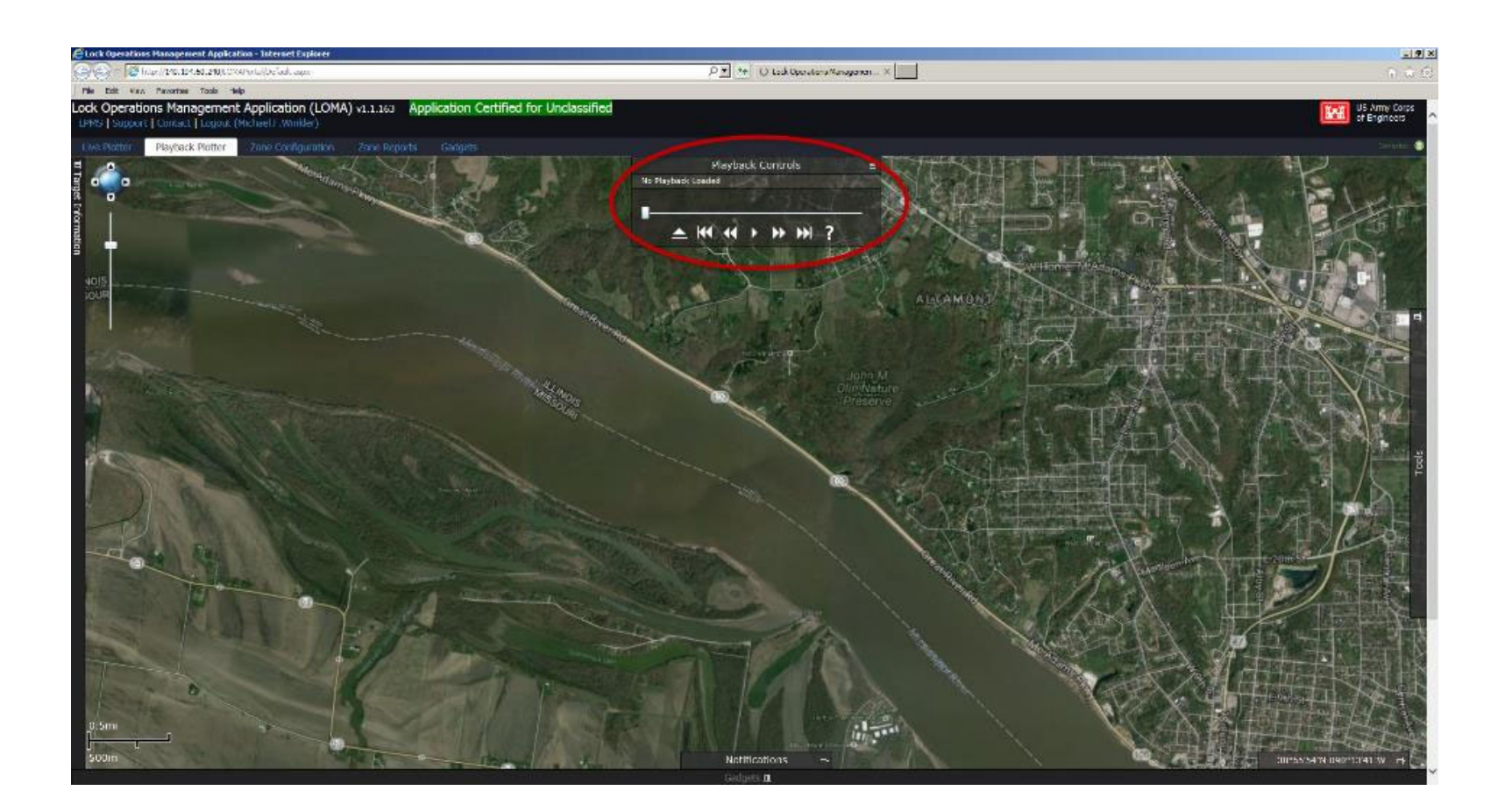

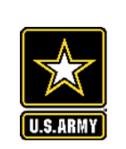

### **LOMA PLAYBACK QUERY**

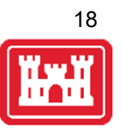

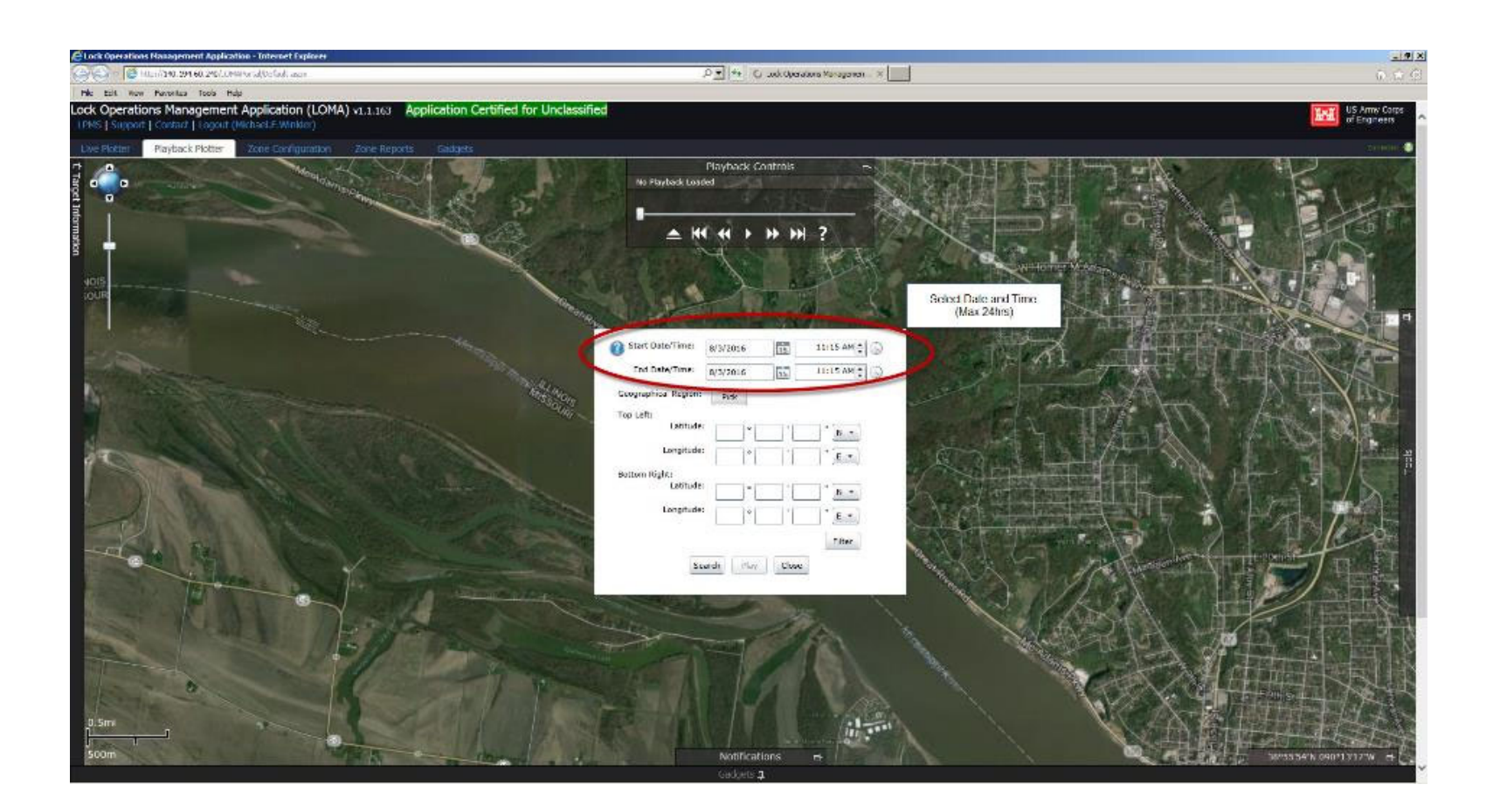

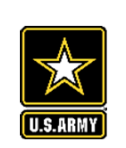

### **LOMA PLAYBACK QUERY**

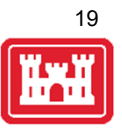

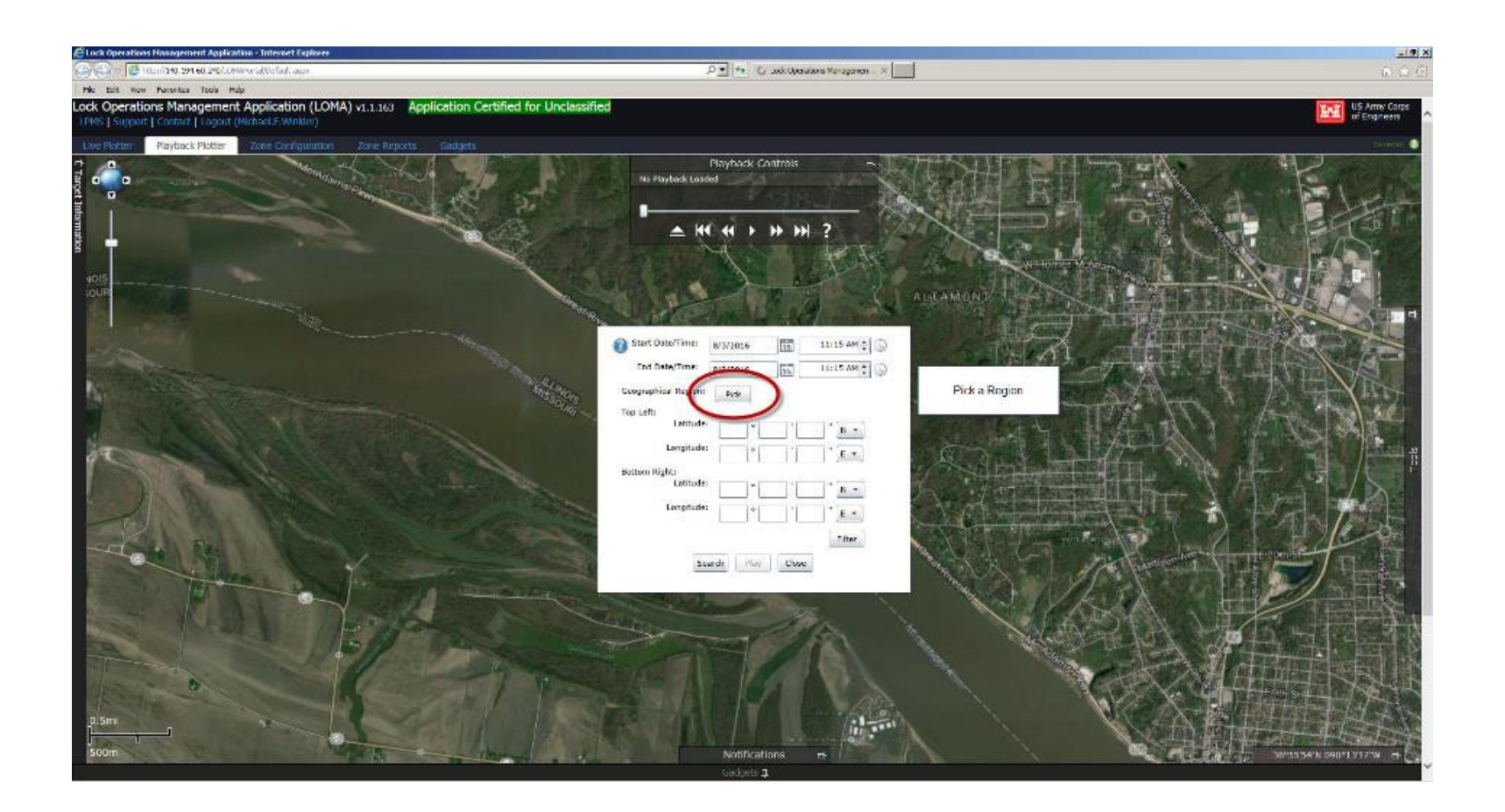

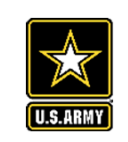

## **LOMA PLAYBACK QUERY**

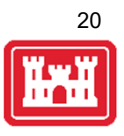

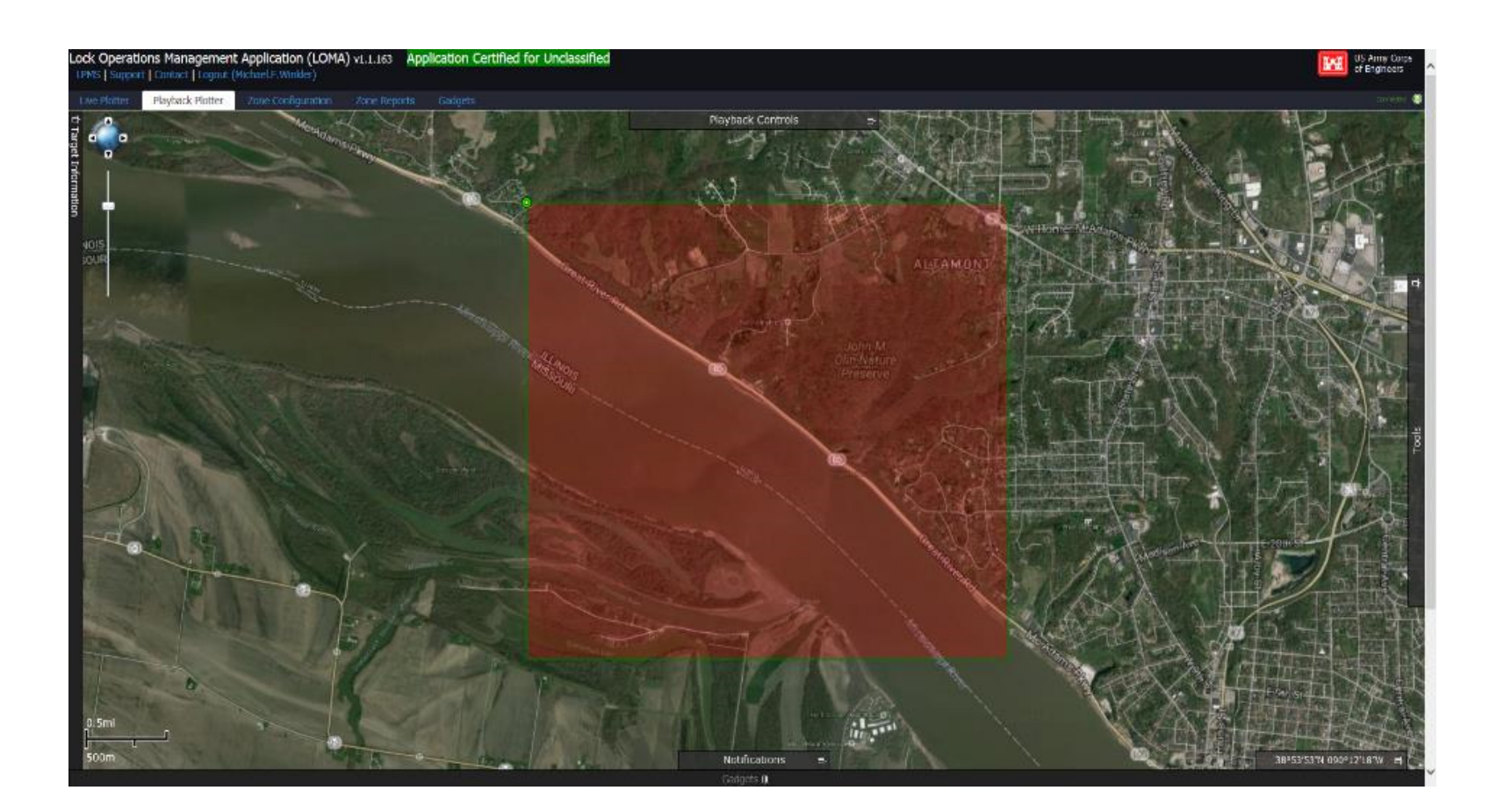

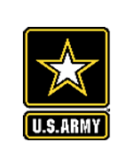

# **Playback: Grounding – Upper Mississippi River and Mixer and Mixer and Mixer and Mixer and Mixer and Mixer and Mixer and Mixer and Mixer and Mixer and Mixer and Mixer and Mixer and Mixer and Mixer and Mixer and Mixer and M**

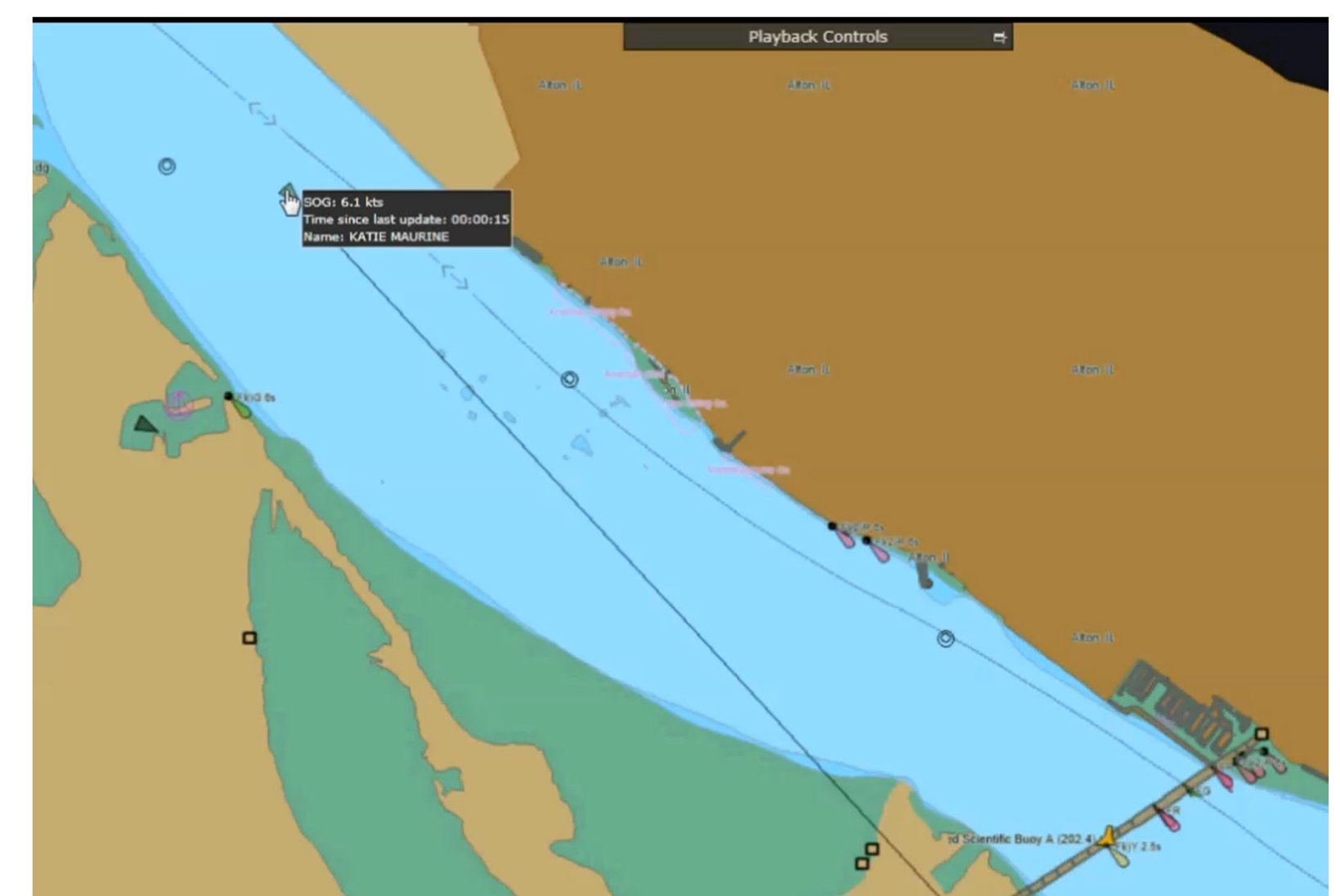